## **Résoudre chaque problème.**

**1)** Pour chaque ennemi vaincu 2 points sont gagnés. Créez un tableau indiquant les points gagnés pour avoir détruit jusqu'à 5 ennemis, puis tracez les valeurs sur le plan de coordonnées.

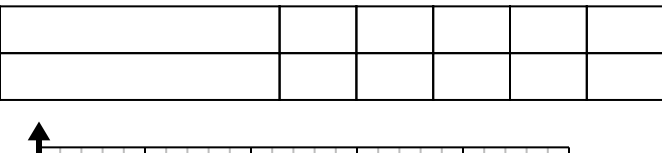

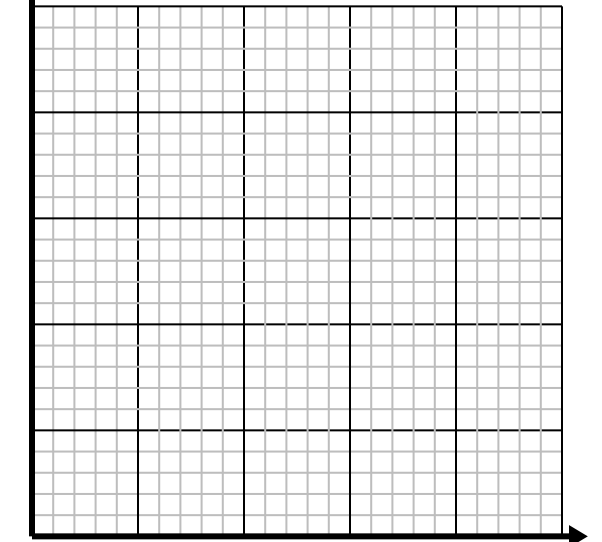

**3)** Toutes les heures, Franco parcourt 5 miles. Créez un tableau montrant les kilomètres parcourus au cours de 5 heures, puis tracez les valeurs sur le plan de coordonnées.

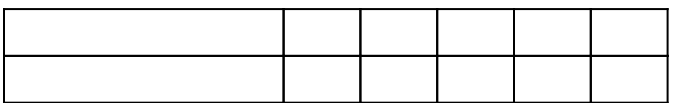

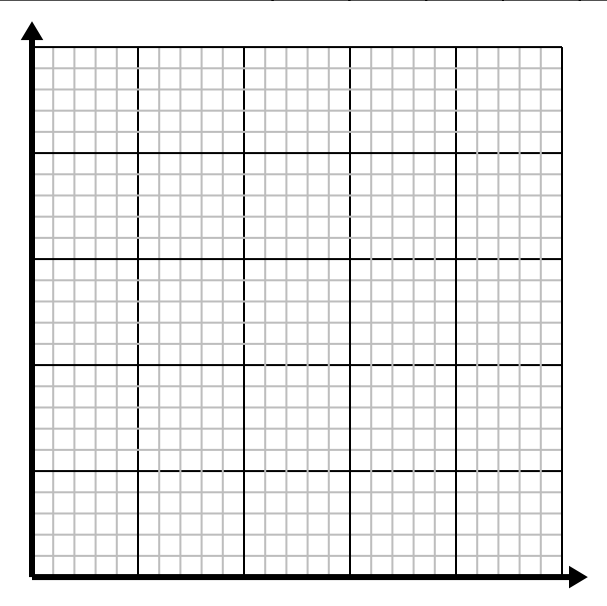

**2)** Chaque livre de viande coûte 2.63 \$. Créez un tableau indiquant le prix pour un maximum de 5 livres de viande, puis tracez les valeurs sur le plan de coordonnées.

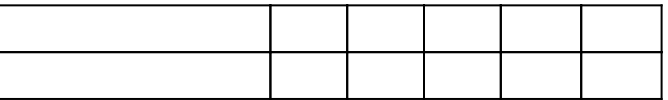

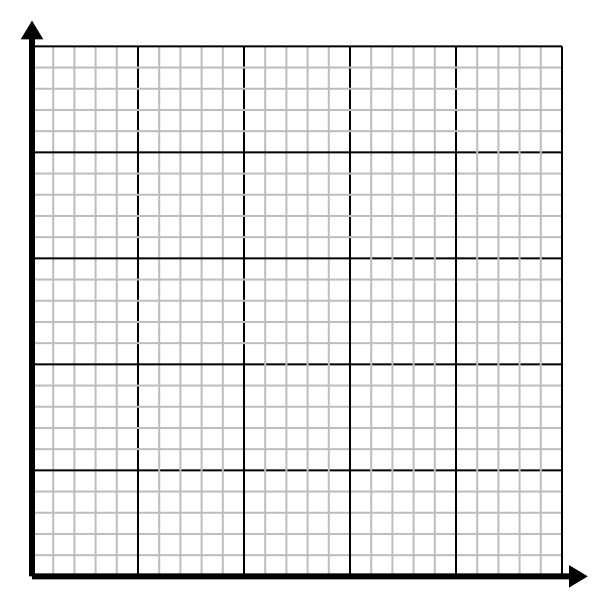

**4)** Chaque minute 3 livres sont imprimés. Créez un tableau montrant les livres imprimés au cours de 5 minutes, puis tracez les valeurs sur le plan de coordonnées.

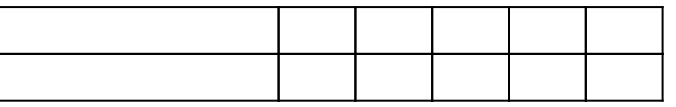

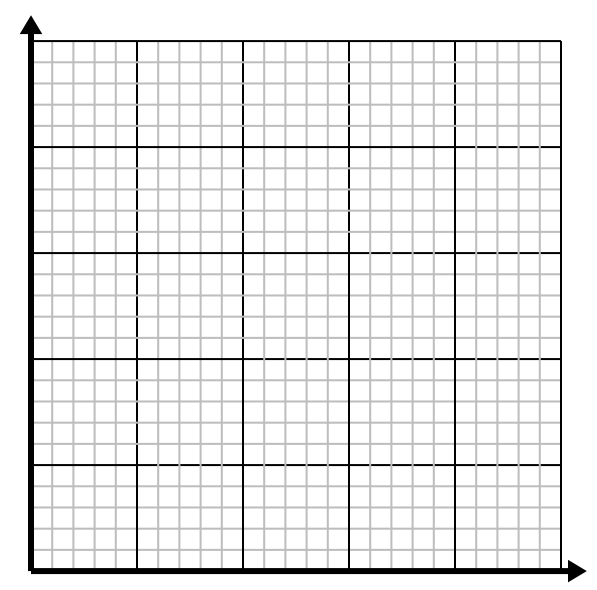

## **Résoudre chaque problème.**

**1)** Pour chaque ennemi vaincu 2 points sont gagnés. Créez un tableau indiquant les points gagnés pour avoir détruit jusqu'à 5 ennemis, puis tracez les valeurs sur le plan de coordonnées.

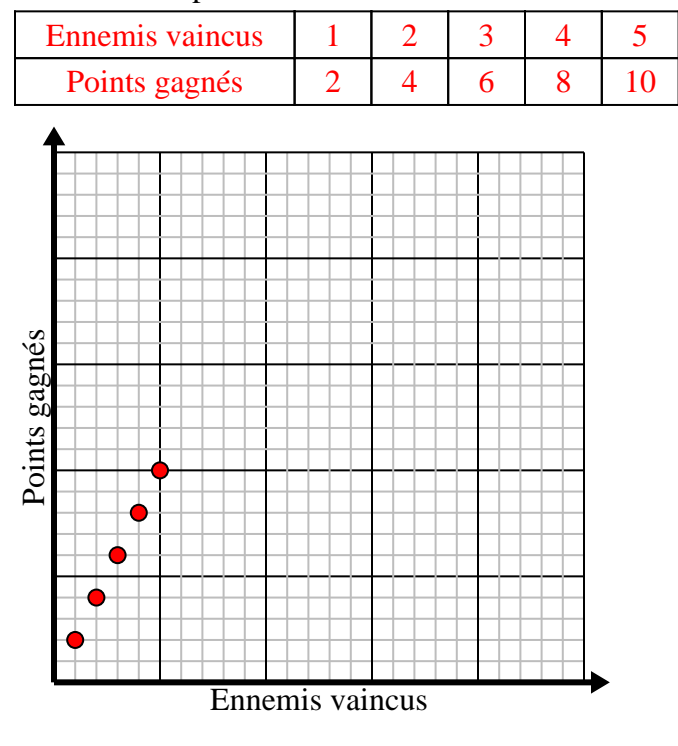

**3)** Toutes les heures, Franco parcourt 5 miles. Créez un tableau montrant les kilomètres parcourus au cours de 5 heures, puis tracez les valeurs sur le plan de coordonnées.

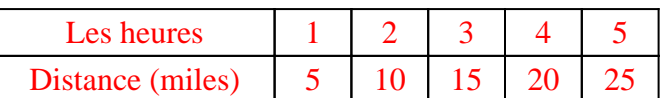

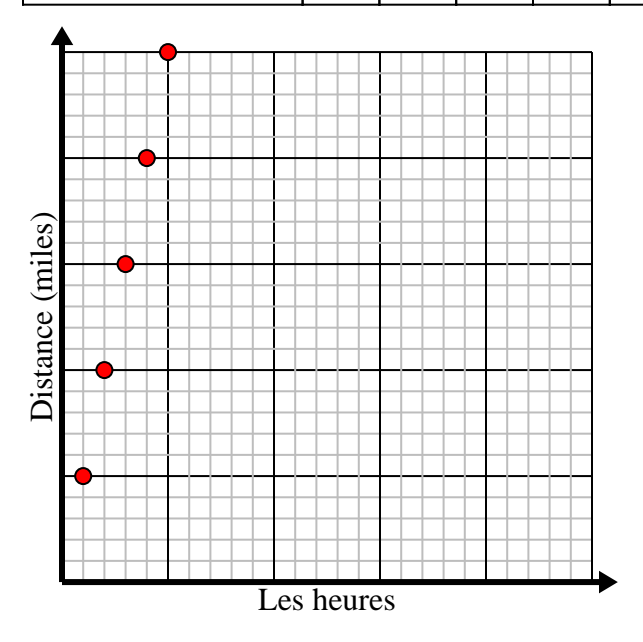

**2)** Chaque livre de viande coûte 2.63 \$. Créez un tableau indiquant le prix pour un maximum de 5 livres de viande, puis tracez les valeurs sur le plan de coordonnées.

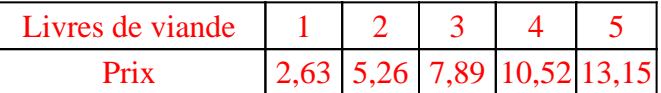

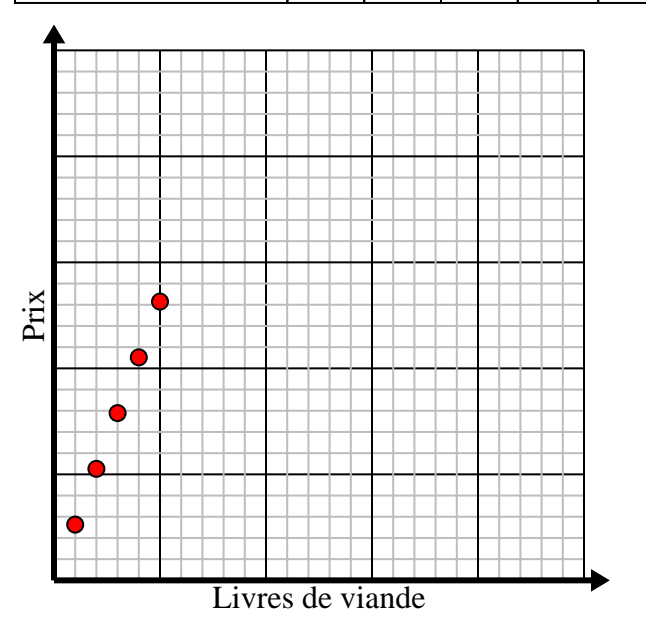

**4)** Chaque minute 3 livres sont imprimés. Créez un tableau montrant les livres imprimés au cours de 5 minutes, puis tracez les valeurs sur le plan de coordonnées.

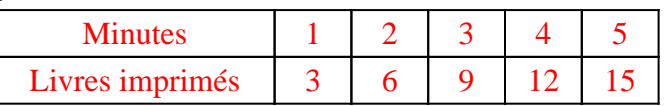

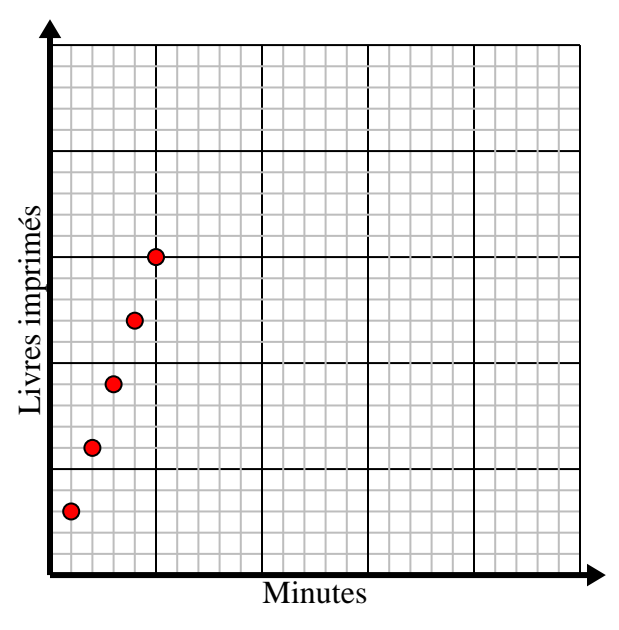